# **Présentation projet GED**

### **Octobre 2014**

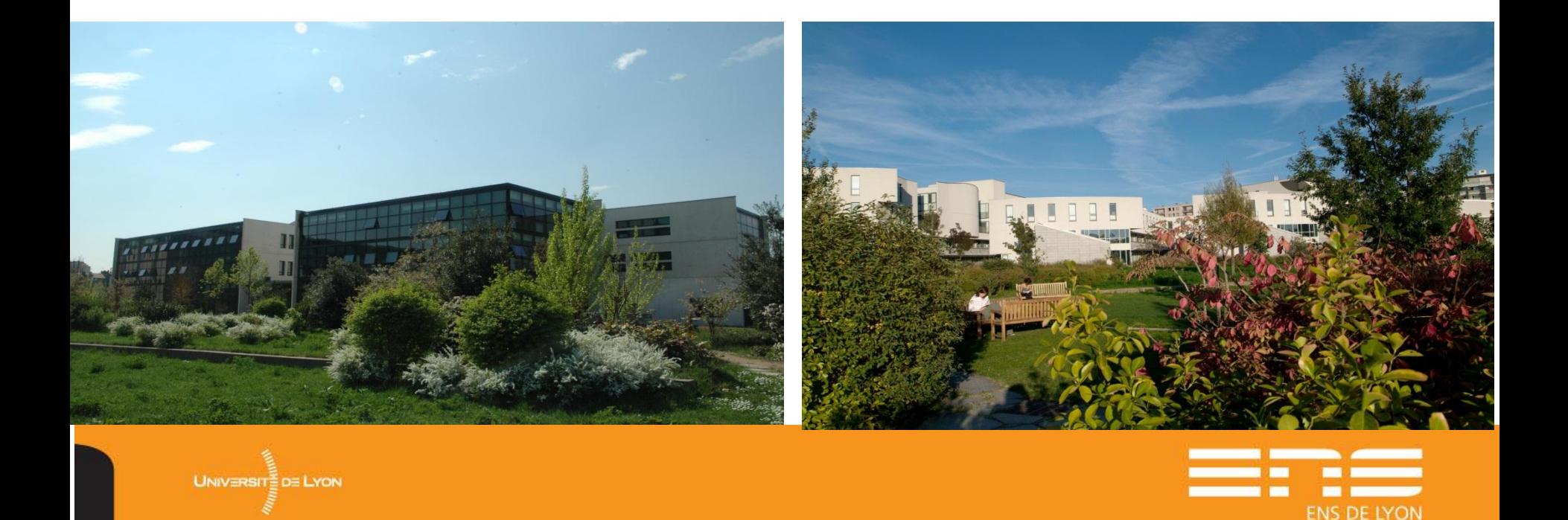

### **Sommaire**

#### Choix d'un logiciel de GED en mode projet

- Avant-projet
- GO avec Alfresco (les points + de l'outil, présentation de l'interface)

### Le Projet : Calendrier et étapes

 $\Box$  Bilan de la phase1

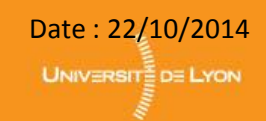

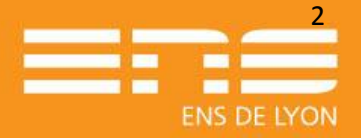

## **Choix d'un logiciel de GED en mode projet**

### **□ Genèse du projet :**

Des demandes concernant :

- Le partage de documents avec des personnes extérieures
- Le travail collaboratif (espaces collaboratifs, wikis, ...)
- L'amélioration de la qualité dans la gestion documentaire : recherche et indexation, gestion des versions, workflows

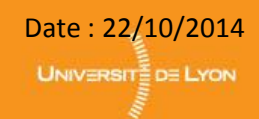

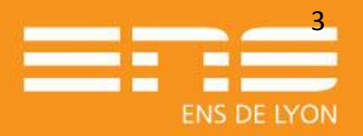

## **Choix d'un logiciel de GED en mode projet**

- Avant-projet Constitution d'un groupe projet représentatif : Choix de différents domaines métiers pour tester différents usages de la plateforme de GED :
	- **Service d'administration de la recherche**  $\rightarrow$  **Espace collaboratif du** Conseil Scientifique, Workflow de relecture et validation des **Conventions**
	- **1 Laboratoire de recherche**  $\rightarrow$  Partage de documents/travaux entre chercheurs
	- **Bibliothèque Diderot de Lyon** : dépôt des thèses des étudiants, préparation des expositions (avec conservation des documents associés)
	- **Service des Archives** : Diffusion et archivage des documents institutionnels
	- **Le service de prospective et aide au pilotage** : circuit de validation des procédures qualité, parapheur électronique
	- **La DSI** pour le partage des documents des projets

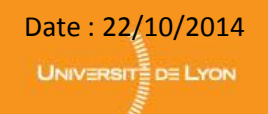

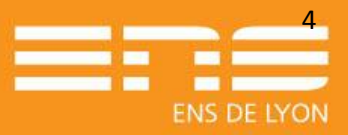

## **Choix d'un logiciel de GED en mode projet**

#### Avant projet - Recueil des besoins fonctionnels.

- Rencontres avec les services métiers
- Contacts avec d'autres établissements d'ESR
- Contacts avec des éditeurs/prestataires spécialisés dans la GED : Sharepoint, Nuxeo, …
- $\rightarrow$  un important travail de préparation du projet (estimé à 6 mois/h en temps DSI).
- $\Box$  Identification des contraintes techniques (authentification CAS et locale, charte graphique, LDAP, intégration avec K-Sup, …)

### → Documents projets :

- 
- Matrice d'évaluation des fonctionnalités par les métiers
- Elaboration d'un cahier des charges + CCTP pour lancement de l'appel d'offre en septembre 2012.

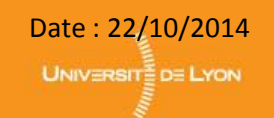

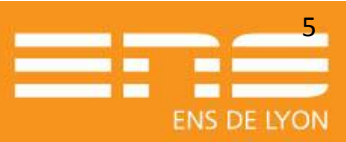

## **Go avec Alfresco**

#### $\Box$  Les points + et présentation de l'interface.

- Accès via l'explorateur Windows au contenu (CIFS)
- Edition en ligne de documents Microsoft Office
- Personnalisation de l'interface
- Tableaux de bord
- Personnalisation des métadonnées via les « aspects »
- Mise en place de « règles » : déclenchement d'une action sur un évènement

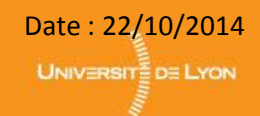

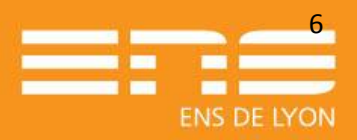

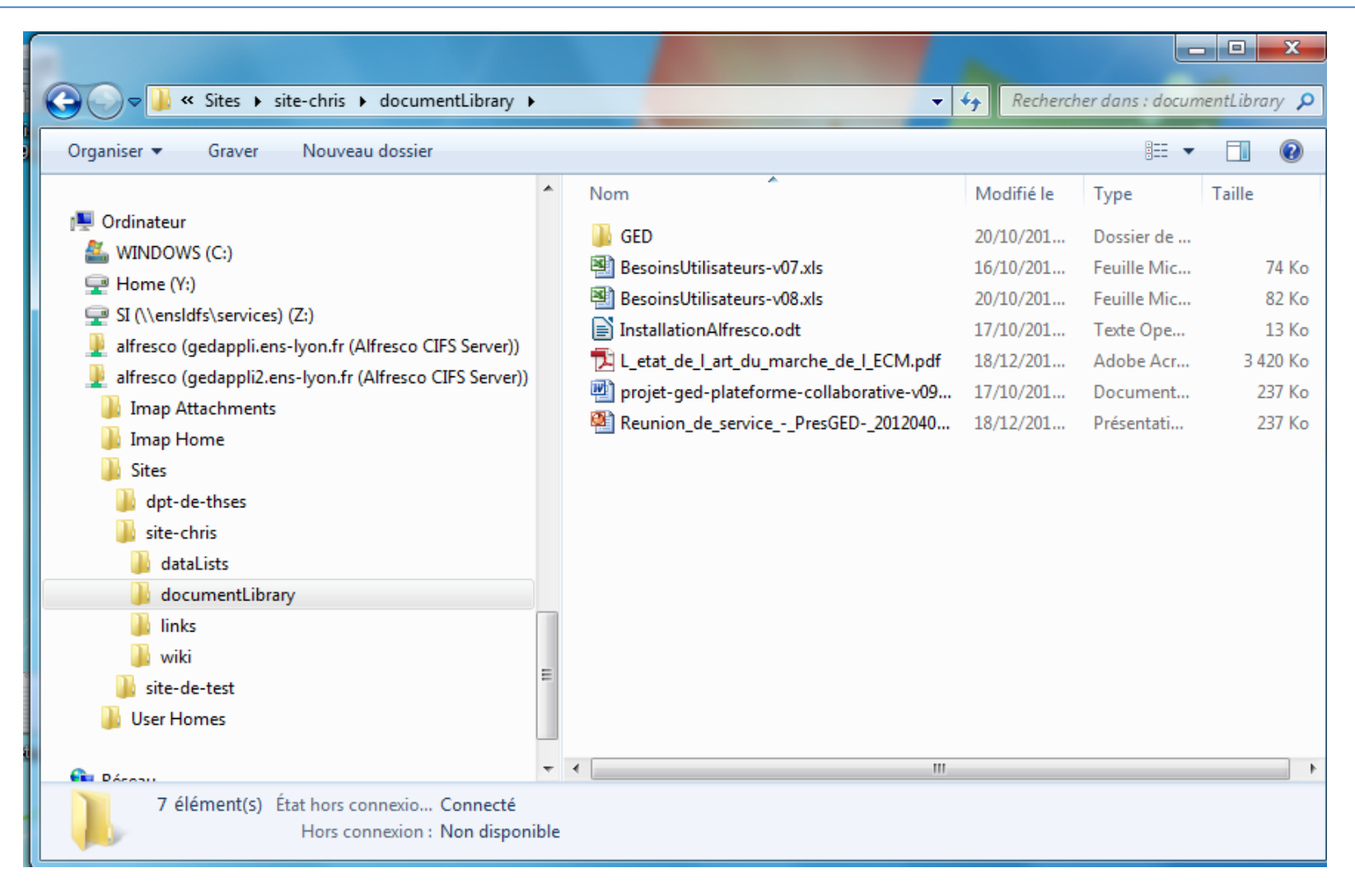

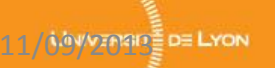

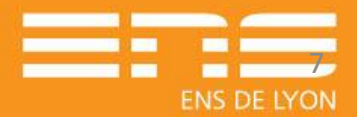

#### **Edition en ligne (1/3)**

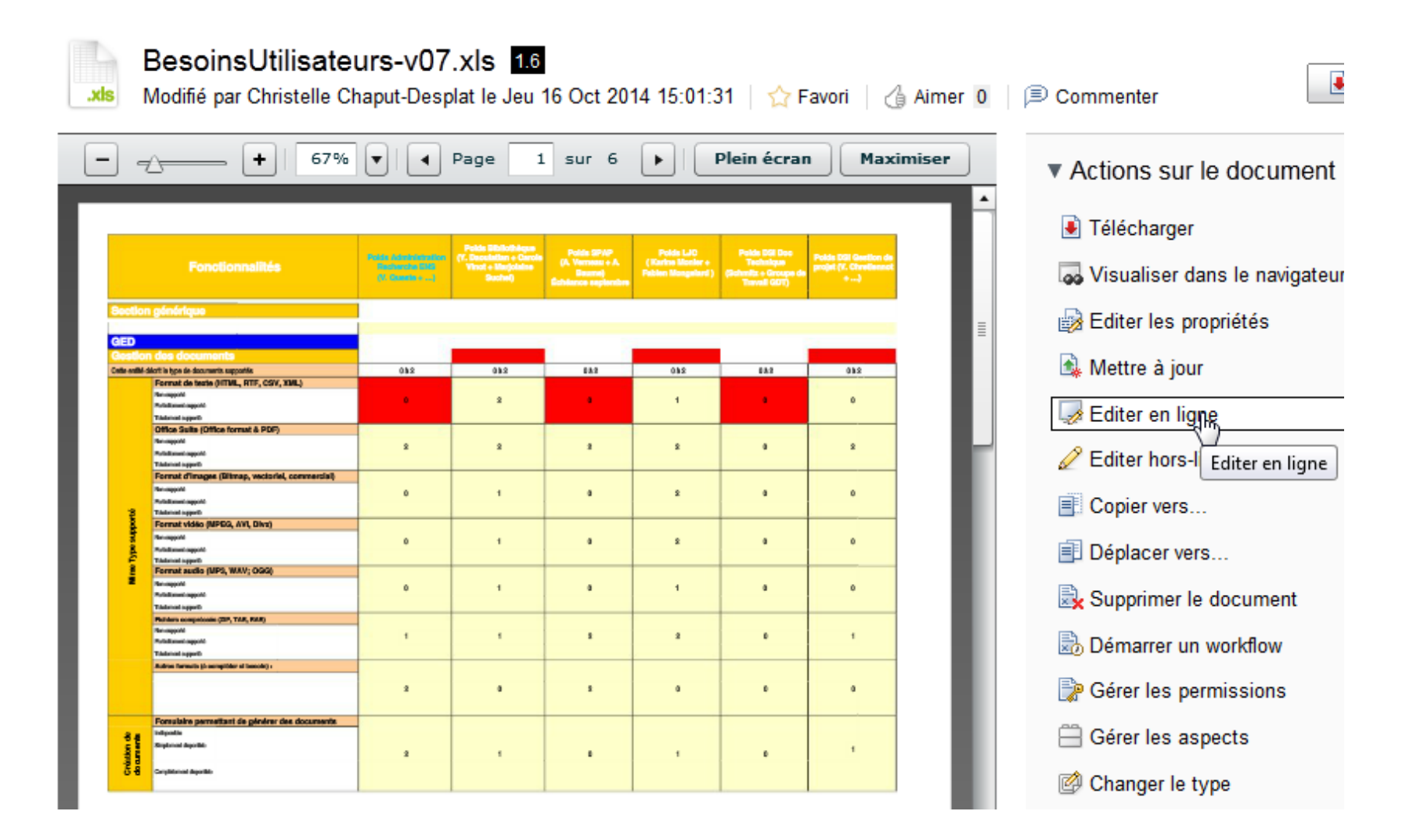

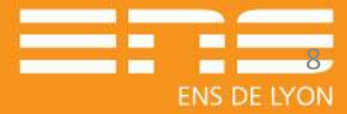

#### **Edition en ligne (2/3)**

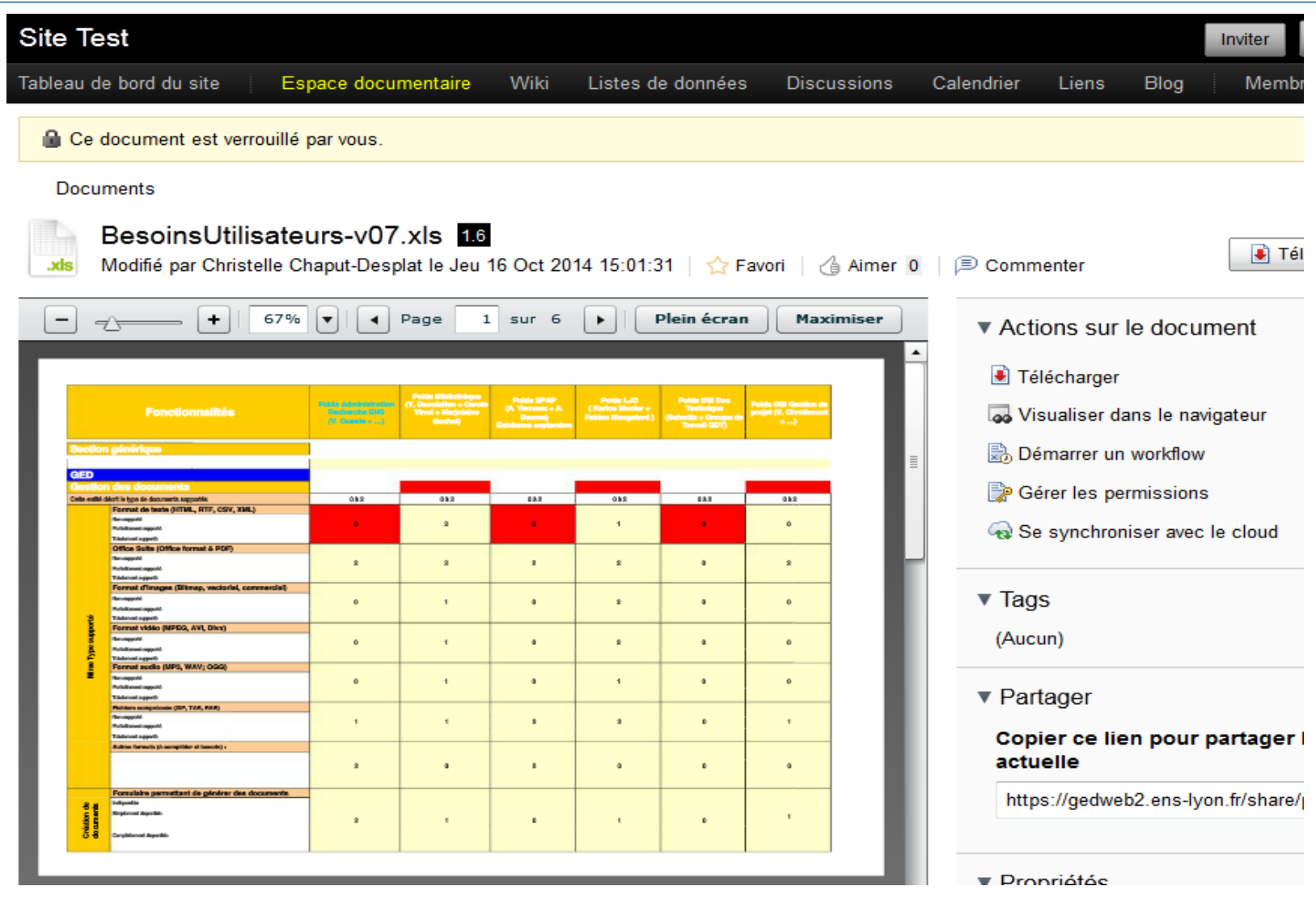

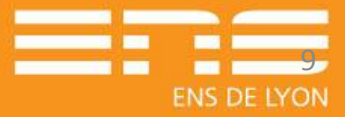

11/09/2010 Paul Lyon Réunion de service DSI - Auteur : 9 Paul Lyon Paul Lyon Paul Lyon Paul Lyon Paul Lyon Pau

#### **Edition en ligne (3/3)**

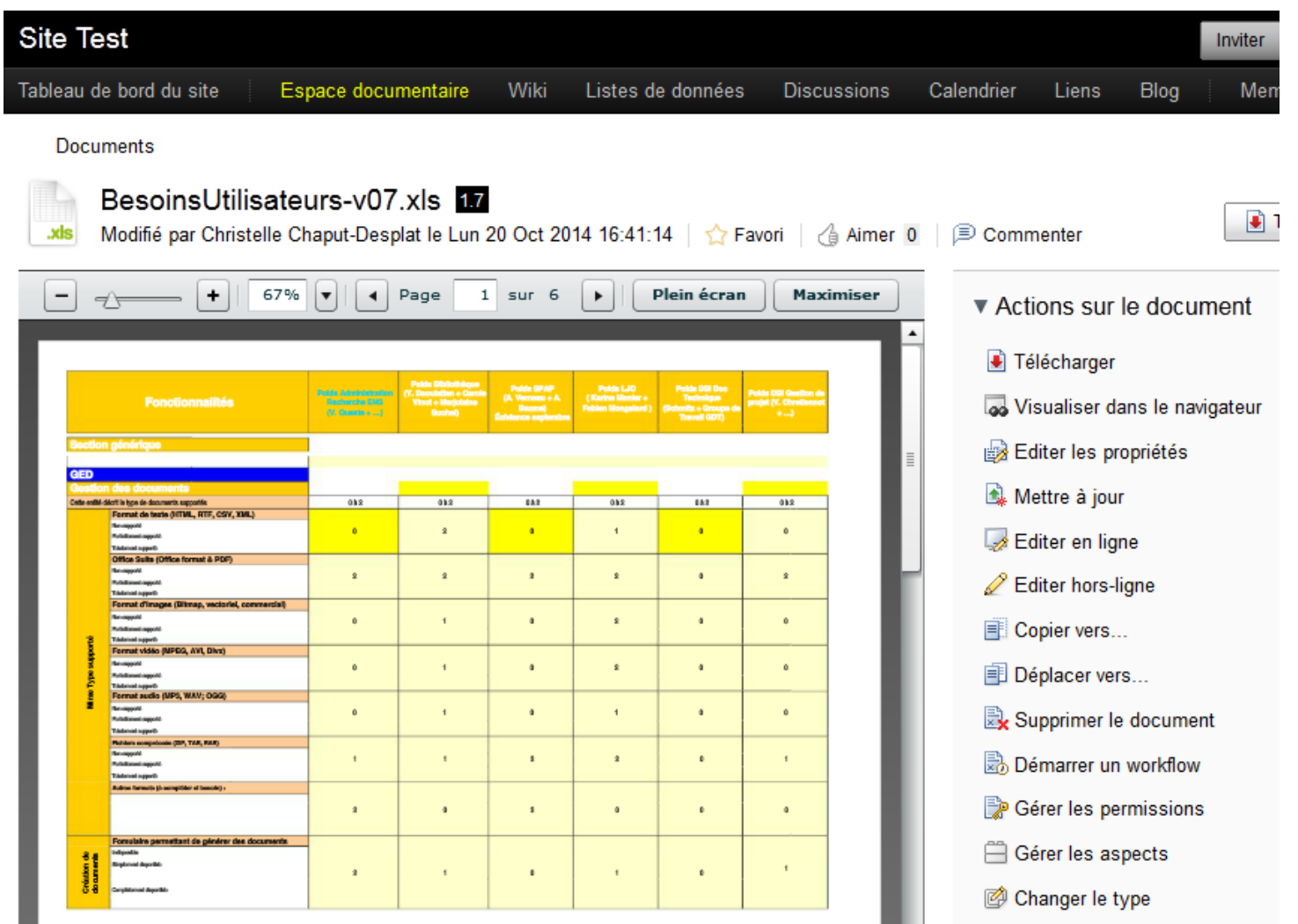

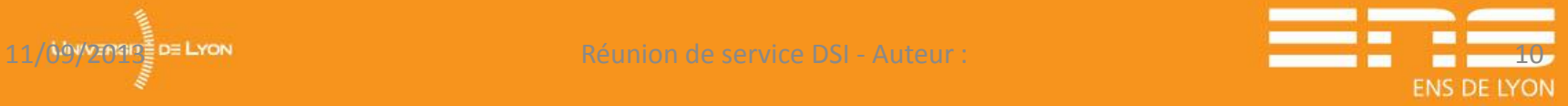

#### **Personnalisation de l'interface – Exemple : page de connexion**

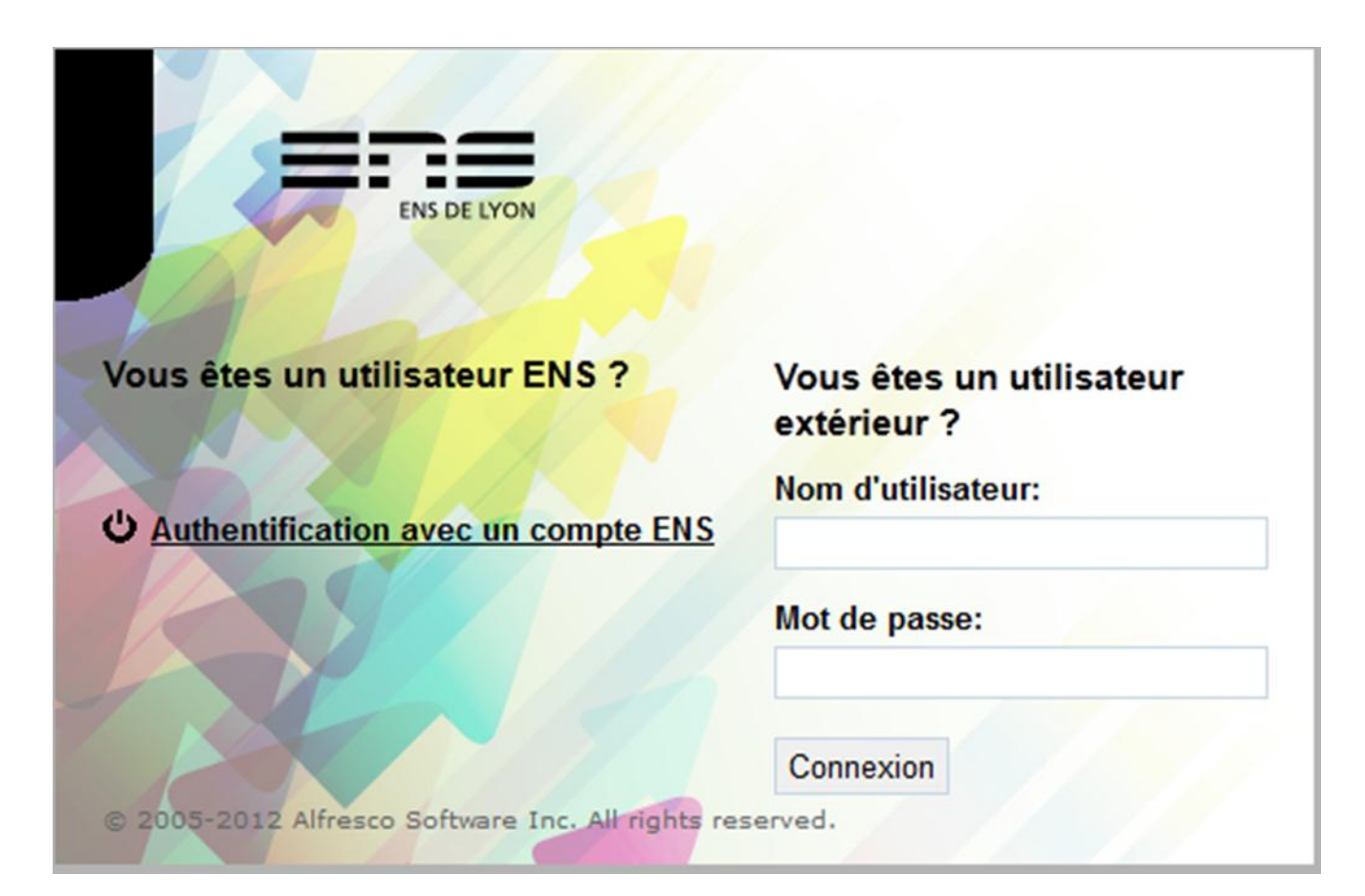

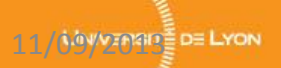

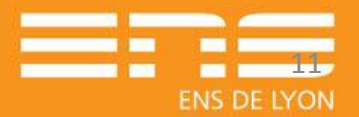

#### **Tableau de bord**

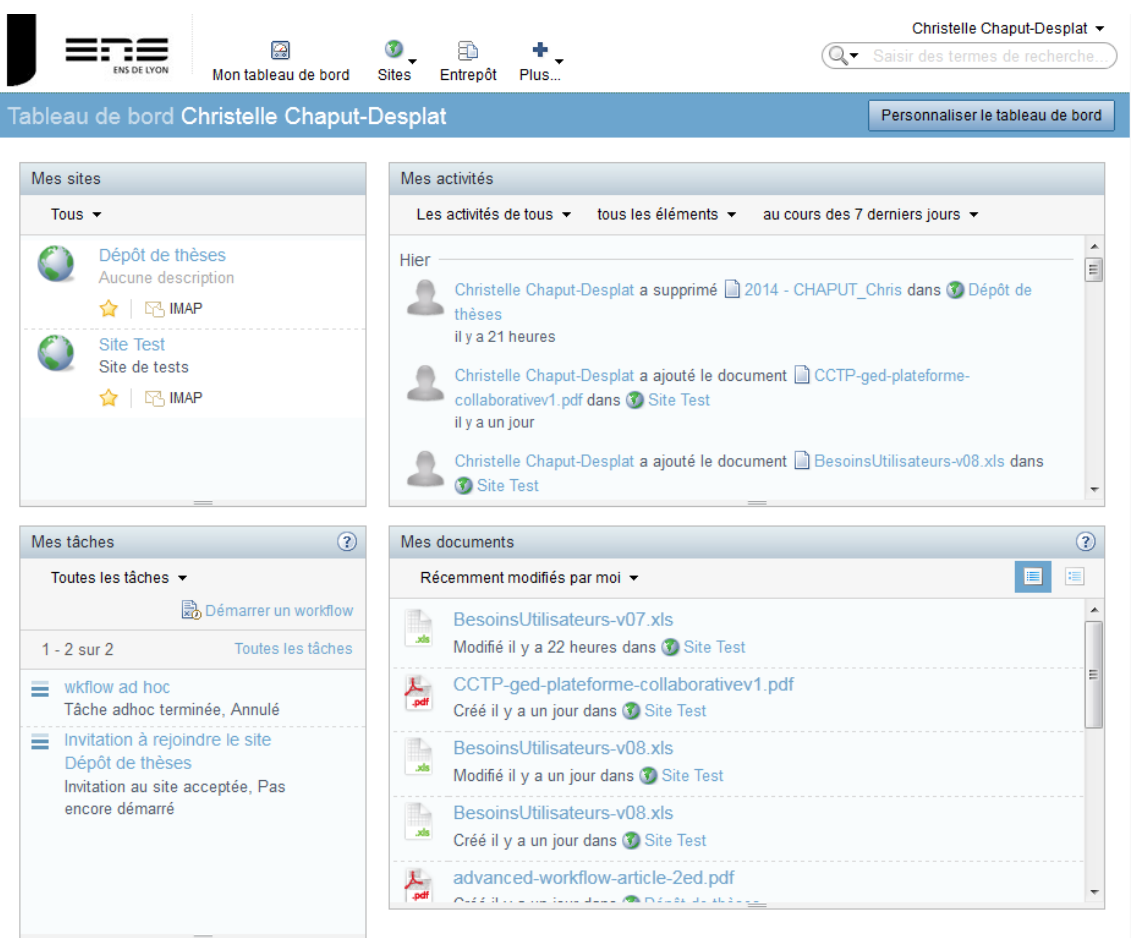

ENS de Lyon 15 parvis René Descartes - BP 7000 69342 Lyon Cedex 07 - FRANCE

Alfresco Software, Inc. @ 2005-2013 All rights reserved.

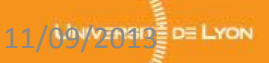

11/09/2010 PELYON Réunion de service DSI - Auteur : 12/09/2010 PELYON PRESENTE DE LA PRODUCTION DE LA PRODUCTIO **ENS DE LYON** 

#### **Métadonnées personnalisées et règle**

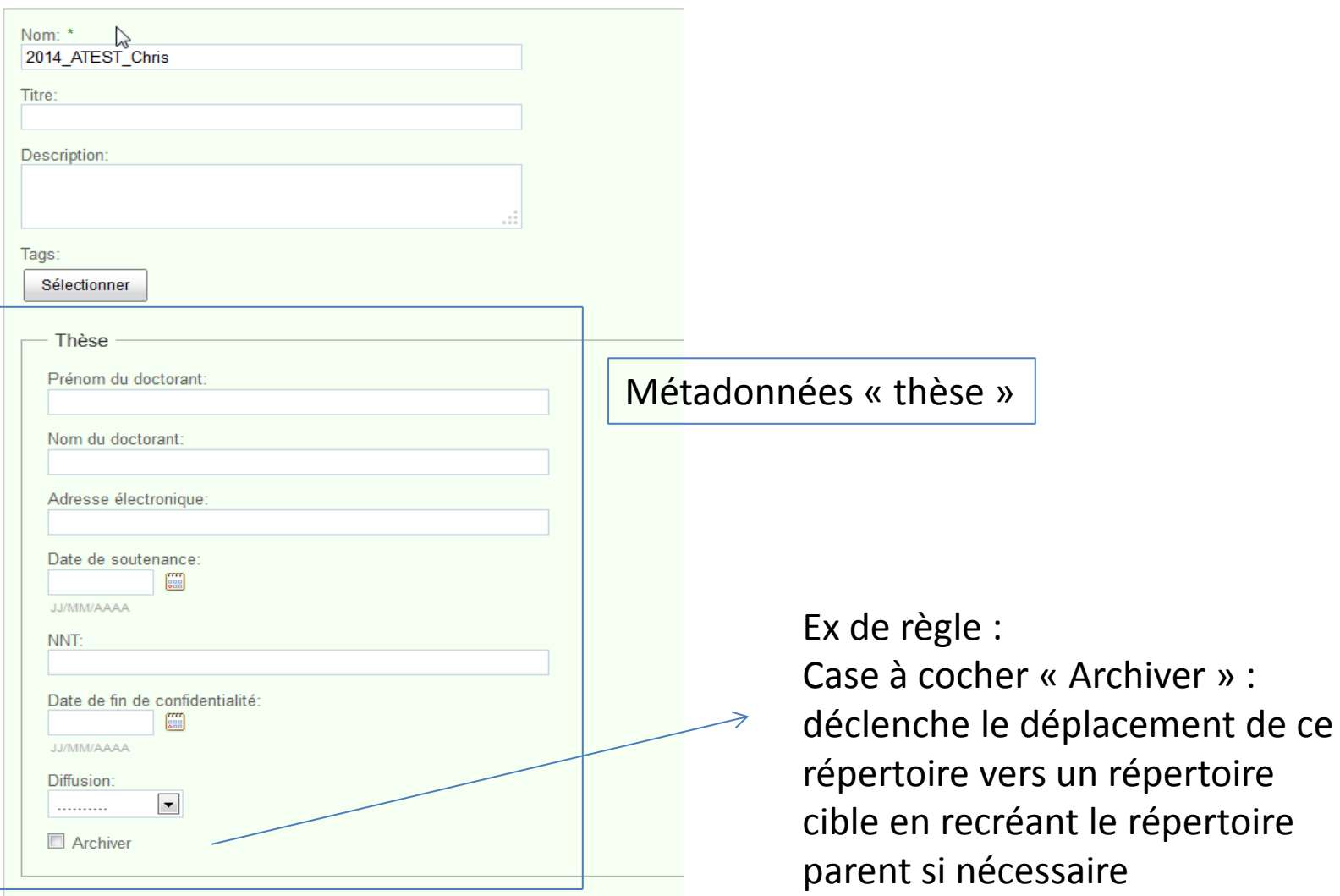

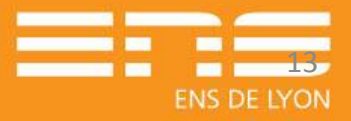

#### **Aspects**

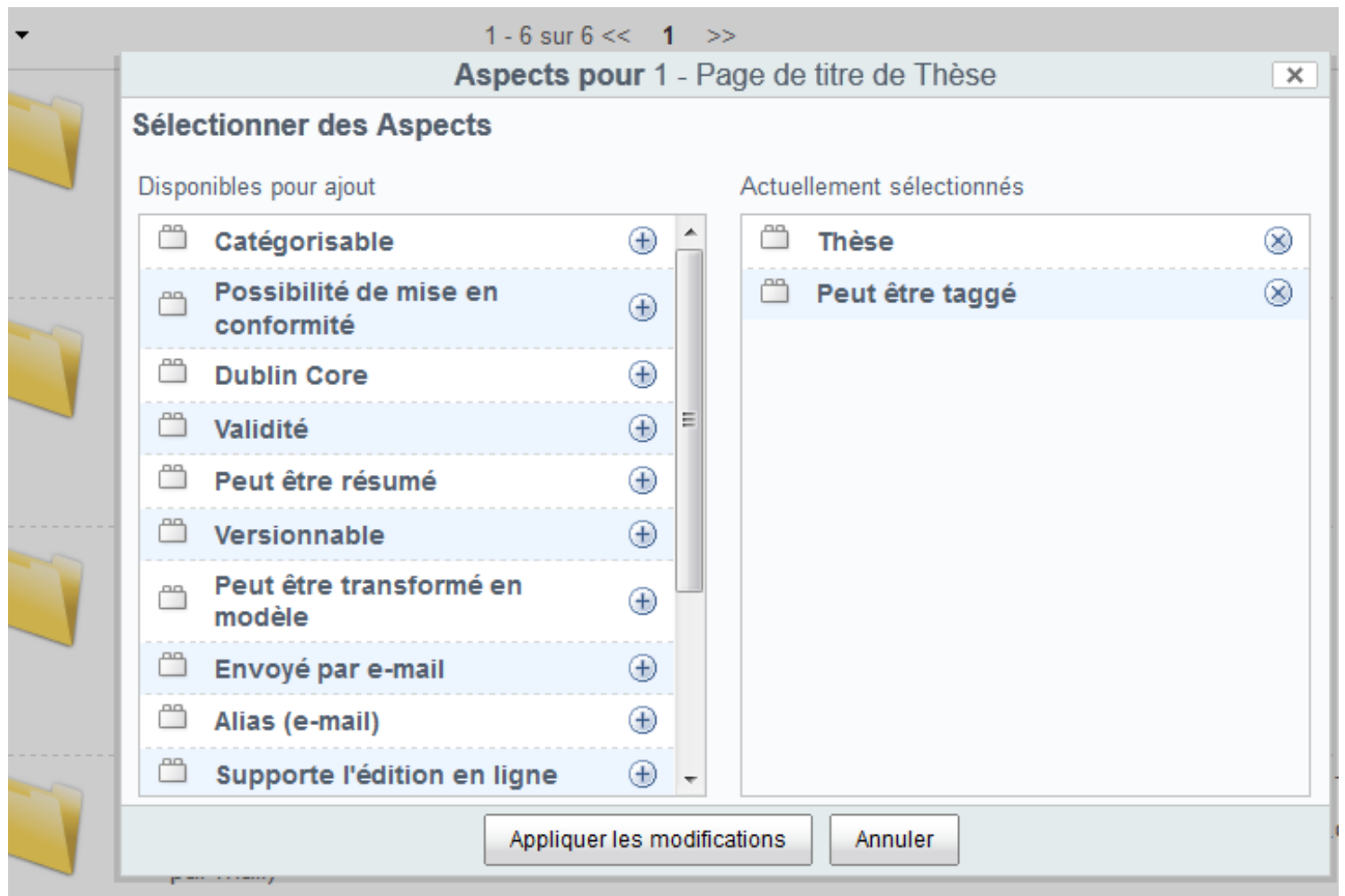

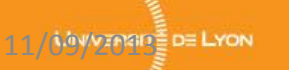

**Allege Adams** 

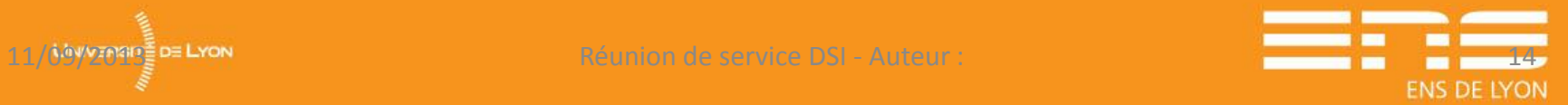

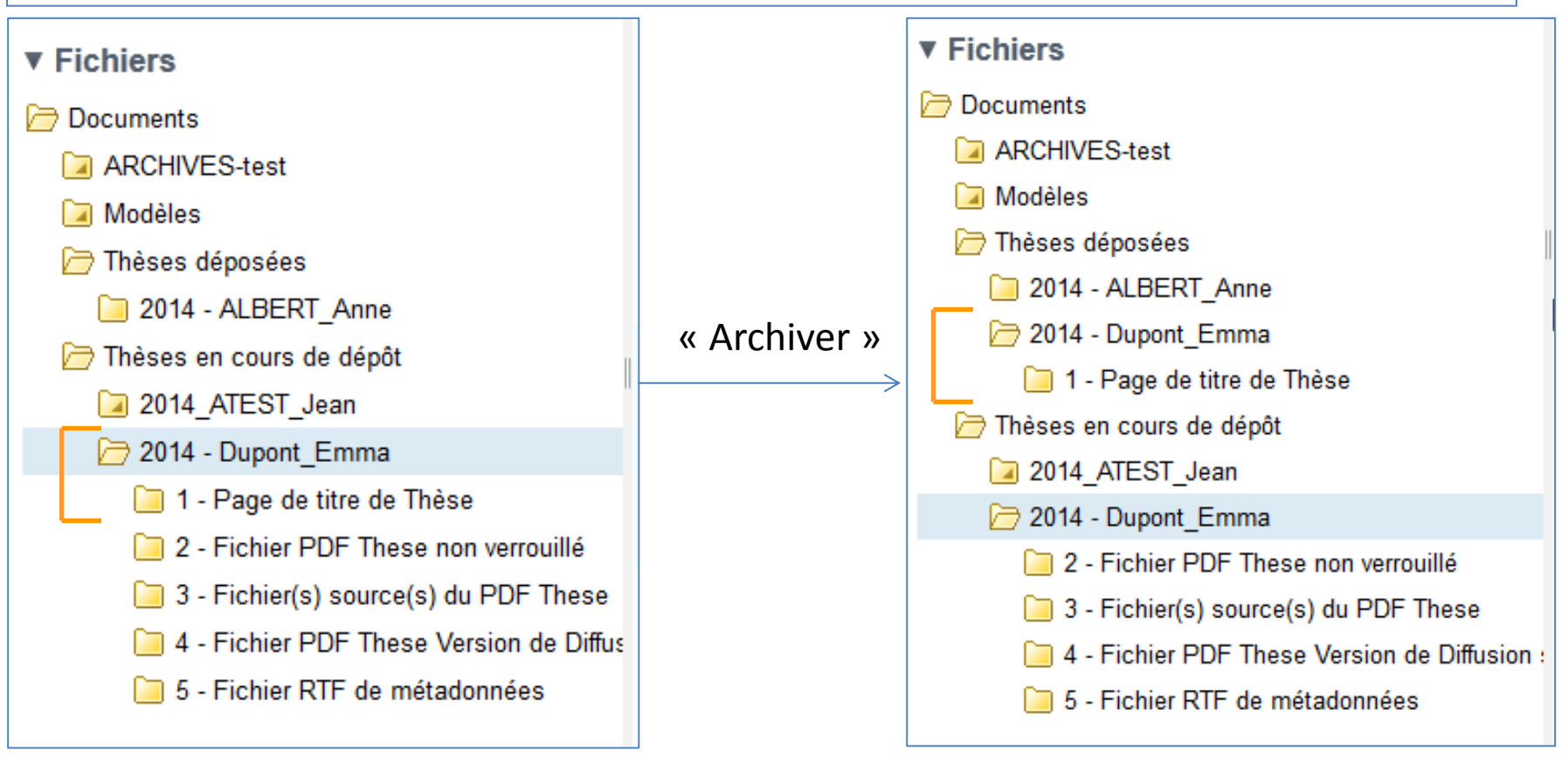

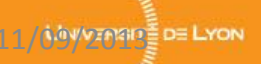

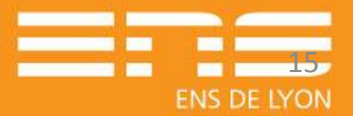

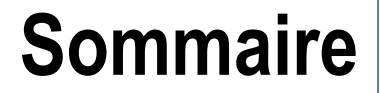

#### □ Choix d'un logiciel de GED en mode projet

- Avant-projet
- GO avec Alfresco (les points + de l'outil, présentation de l'interface)

#### Le Projet : Calendrier et étapes

#### $\Box$  Bilan de la phase1

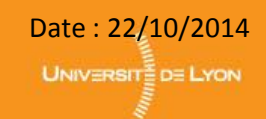

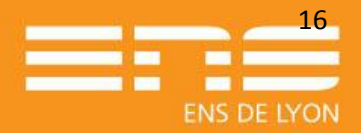

## **Le Projet : Calendrier et étapes**

#### □Projet – Phase 1 :

- Construction du socle technique (Travail en interne DSI).
- Travaux avec le groupe projet métier pour approfondir les cas d'usages dans l'environnement Alfresco.
- Choix des cas d'usages à mettre en œuvre :
	- $\triangle$  **Service d'administration de la recherche →** Espace collaboratif du Conseil Scientifique
	- **Bibliothèque Diderot de Lyon** : dépôt des thèses des étudiants
	- **Le service de prospective et aide au pilotage** : circuit de validation des procédures qualité

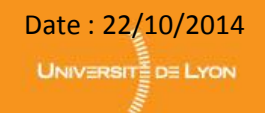

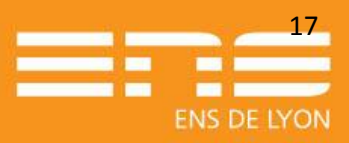

## **Le Projet : Calendrier et étapes**

#### □ Phasage du projet : un cycle progressif.

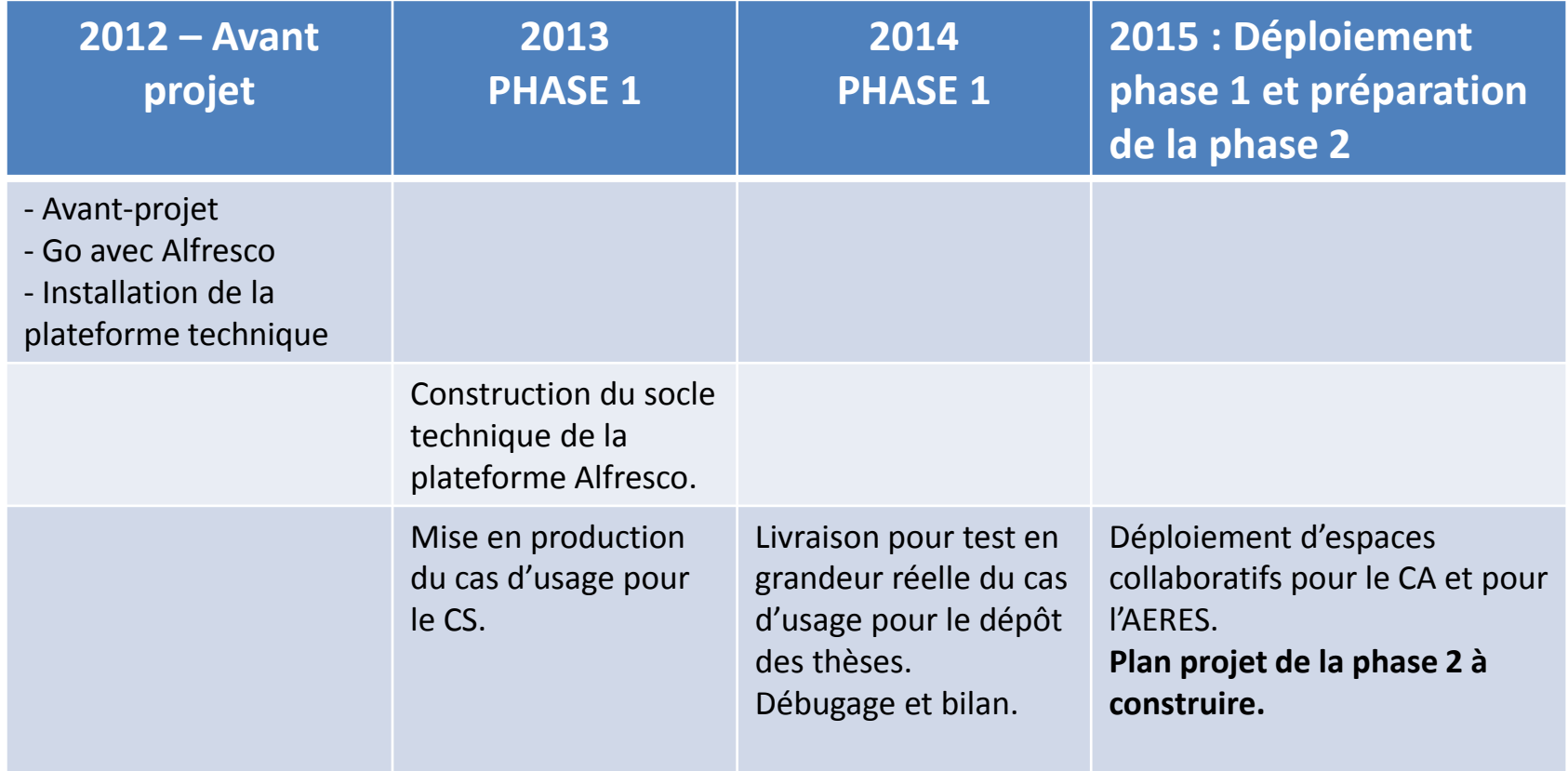

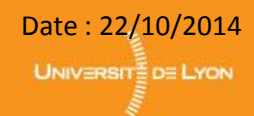

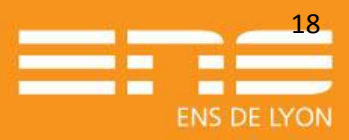

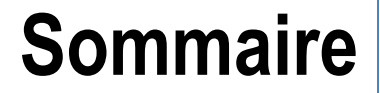

#### □ Choix d'un logiciel de GED en mode projet

- Avant-projet
- GO avec Alfresco (les points + de l'outil, présentation de l'interface)

### Le Projet : Calendrier et étapes

#### □ Bilan de la phase1.

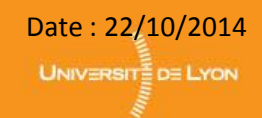

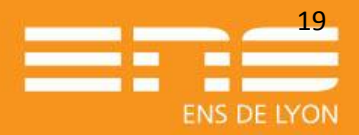

## **Bilan de la phase1 (1/3)**

#### Les difficultés rencontrées sur le projet.

- **Projet transverse = processus transverses pas toujours clairement définis** de la part des fonctionnels, ce qui implique des difficultés dans la mise en œuvre des outils).
- **Projet transverse = pas de porteur métier dédié** (ou pls interlocuteurs par sous-domaines)  $\rightarrow$  portage du projet trop orienté du côté de la DSI.
- Il nous paraît aujourd'hui préférable **d'impliquer les fonctionnels dans l'élaboration de leurs cas d'usage** plutôt que dans le choix de la plateforme, et **privilégier le mode de développement agile** pour la mise en œuvre (cycle court itératif).

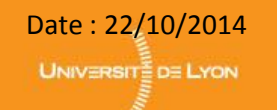

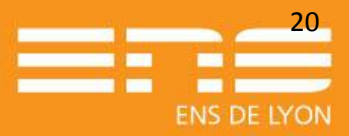

## **Bilan de la phase1 (2/3)**

### Les difficultés rencontrées sur le projet.

- Projet dont la mise en œuvre « prend du temps » et **nécessite un investissement continu dans la conduite du changement**  (changement de personnel dans les équipes au sein des établissements, usagers extérieurs à informer/former sur le fonctionnement de la plateforme, …).
- **Au niveau technique** : pas de problème particulier pour l'installation et la mise en place du socle technique, l'accompagnement du prestataire a été satisfaisant, les 1ers soucis techniques se révèlent avec les 1ers cas d'usages réellement en production.

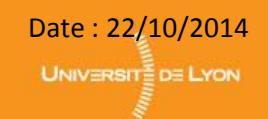

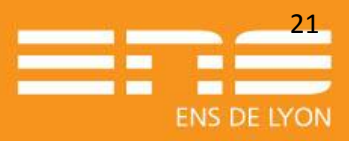

## **Bilan de la phase1 (3/3)**

#### $\Box$  Les points positifs.

- Partage de documents avec des personnes extérieures : OK
- De nouvelles demandes, une attente importante
- Un outil vivant : nouvelles versions, documentation en ligne, forums et développements mis à disposition par la communauté

### **Q** Perspectives

- Répondre aux besoins de partage de documents facilement
- Développer les aspects de qualité documentaire
- Gérer la dématérialisation des documents et processus à venir

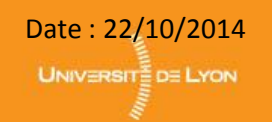

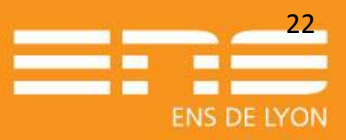